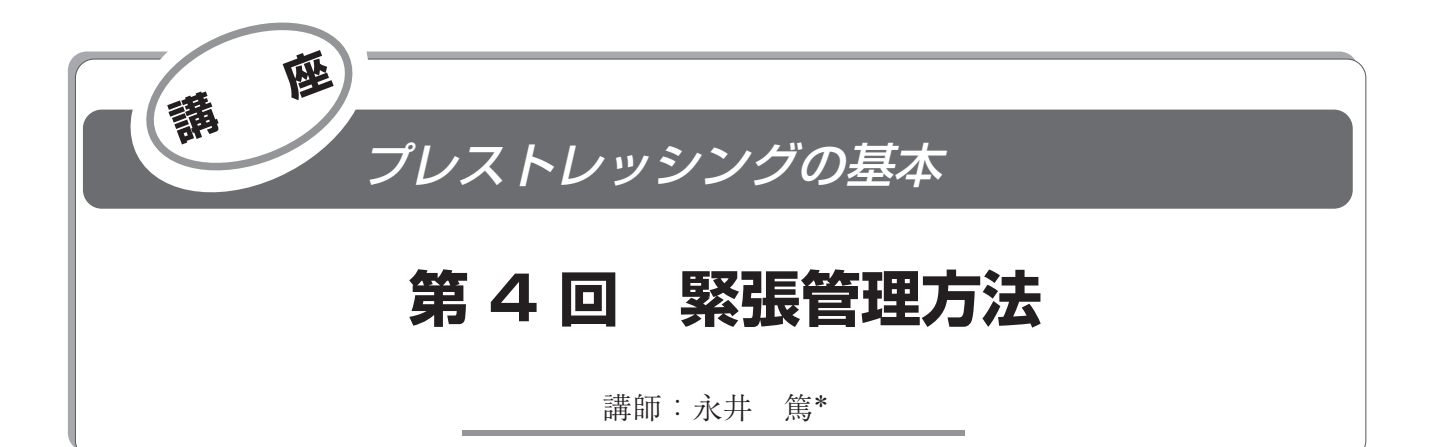

## 1.は じ め に

これまでの講座でも説明があったように,緊張管理は主 に,実施工におけるさまざまな誤差要因によるプレストレ スの異常を早期に発見するために行われます。今回は、緊 張管理の方法と,その手順について解説します。

## 2.緊張管理方法の概要

緊張管理の実務的な方法としては,① 摩擦係数をパラ メータとして管理する方法(摩擦管理),② 引張力と伸び を独立して管理する方法(伸び管理)の 2 通りの方法があ ります。これらの 2 つの管理手法は,主として構造物に配 置されている PC 鋼材の配置形状や,本数の程度などによ って使いわけられています。表 - 1 に緊張管理方法の比 較表を示します。

また、それぞれの管理方法において「PC 鋼材 1 本ごと の管理」と,「PC 鋼材グループごとの管理」があります。 前者は,計測された引張力や伸びが,所定の範囲内にある ことを確認するために行われる管理です。後者は,品質の ばらつきなどによる偶然誤差 <sup>a</sup>)や,計測器の故障などに よる異常誤差 <sup>b</sup>)を管理するために行われます。

## 3.摩擦係数をパラメータとして管理する方法

摩擦係数をパラメータ。)として緊張管理を行う場合の 手順を図 - 1 に示します。

**3.1 PC 鋼材の見かけのヤング係数と摩擦係数の設定** 摩擦係数をパラメータとした緊張管理を行うにあたり, これから緊張しようとする PC 鋼材の見かけのヤング係数 .<br>*E*<sub>p</sub>と摩擦係数μ の値を設定する必要があります。これら の値は試験緊張により求めることが原則です。しかし、連

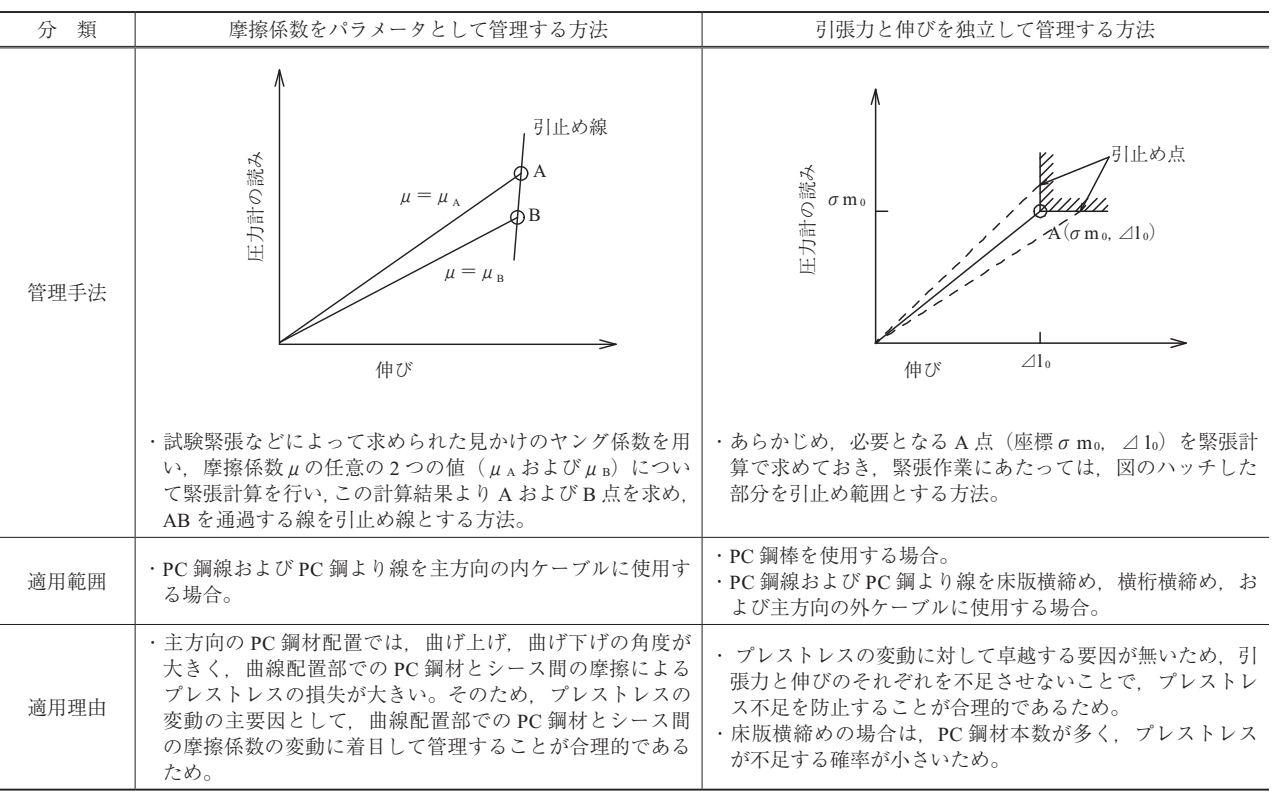

表 - 1 緊張管理方法の比較

\* *Atsushi NAGAI*:三井住友建設 ㈱ 土木本部 土木工事管理部

95 Vol.53, No.3, May <sup>2011</sup>

講座

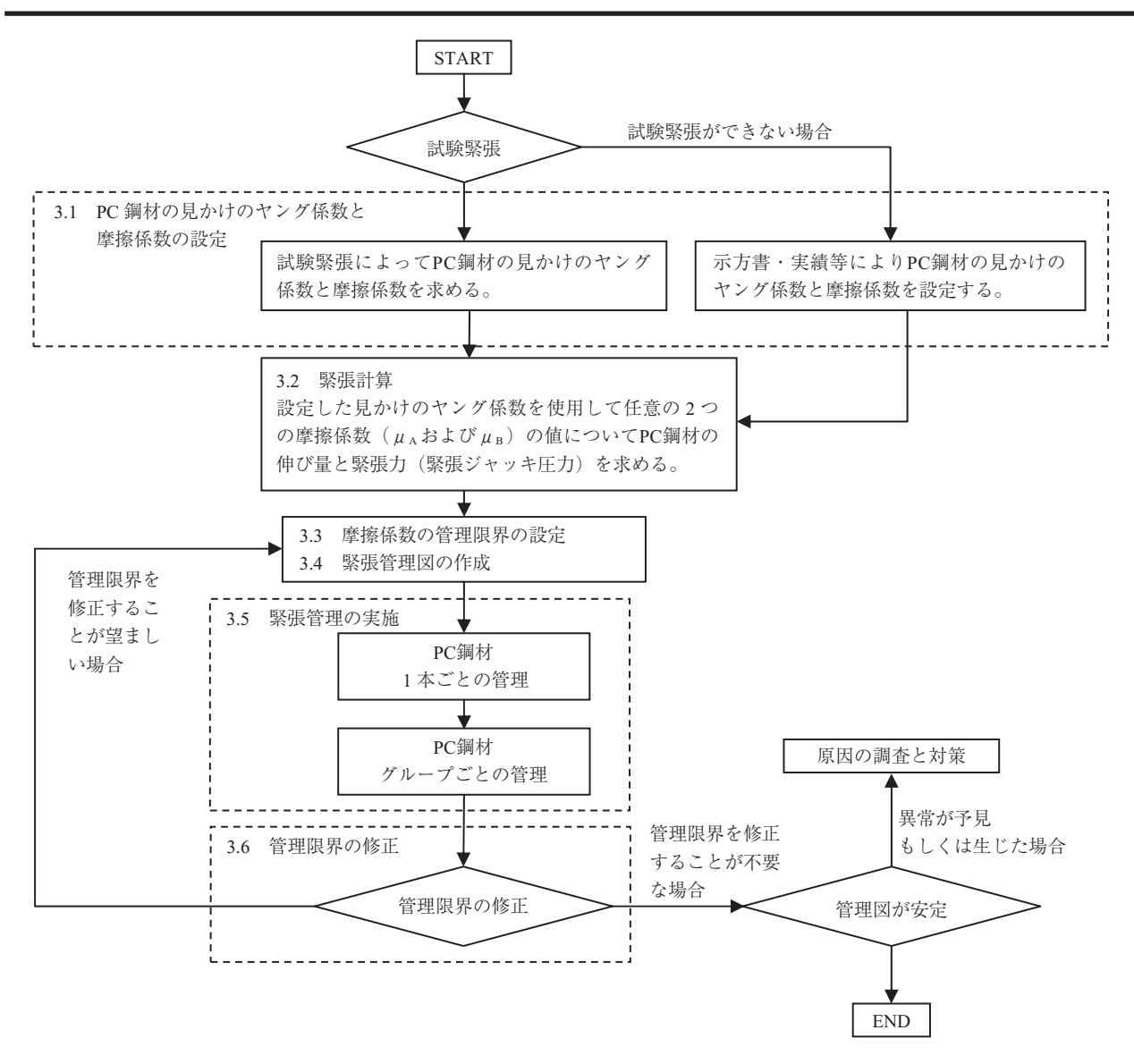

図 - 1 摩擦管理の手順

続桁の分割施工のように片側からの緊張を前提として PC 鋼材が配置されている場合は,緊張ジャッキが片側にしか 設置できないために試験緊張が実施できません。これは, 試験緊張は PC 鋼材の両端に緊張ジャッキを設置する必要 があるためです。このような場合は,道路橋示方書に示さ れている値(表 - 2)を用いることができます。また、従 来の実績から十分な試験データが得られている場合には, その実績値を用いることもできます。

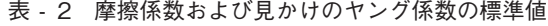

鋼材種別

鋼より線

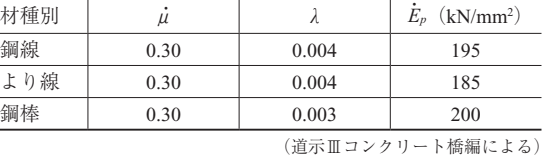

**PC** 鋼材の見かけのヤング係数 E<sub>p</sub> と摩擦係数μ を試験緊 張により求めることを原則とする理由は,これらの値が現

場の条件により変動するためです。したがって,試験緊張 によりこれらの値を確認することが正しいプレストレッシ ングを実施するために有効な方法です。

試験緊張の具体的な説明については,次回の講座で紹介 します。

## **3.2 緊 張 計 算**

3.1 で決定した PC 鋼材の見かけのヤング係数 *E* ・ *<sup>p</sup>* を用い て緊張計算を行い,任意の2つの摩擦係数( $\mu_A$ および $\mu_B$ ) について、設計緊張力を満足する PC 鋼材の伸び量△1と 緊張ジャッキの圧力計の読みσ*<sup>m</sup>* を求めます。

#### **3.3 摩擦係数の管理限界の設定**

プレストレッシングによって得られる実際の摩擦係数μ は,PC 鋼材の配置形状や,PC 鋼材およびシース間の摩擦 特性などによってばらつきが生じています。そのため、そ れぞれの鋼材に所定のプレストレスが与えられているかの 判断をするために,あらかじめ摩擦係数の管理限界を設定 します。

摩擦係数の管理限界は,統計学的手法を用いて設定しま

すが,⑴ 十分な予備データが得られている場合と ⑵ 十分 な予備データが得られていない場合とでは若干異なります ので, 以下それぞれ説明します。

## **⑴ 十分な予備データが得られている場合**

プレストレッシングにおいて計測される摩擦係数μのば らつきが正規分布すると考えると,それぞれの計測値があ る所定の範囲内に収まっていることの確認は,平均値から の離れを管理値として設定することにより可能となります (図 - 2)。PC 鋼材の緊張管理では,計測された値の約 95 %が管理範囲内になるようにするために、その離れを標 準偏差σの2倍として管理限界を定めています(2シグマ 法という)。これは 5 %. つまり 20 回に 1 回程度は偶然に 管理限界の外に出るということになりますが,管理限界外 となったことがすぐに異常ということではありません。

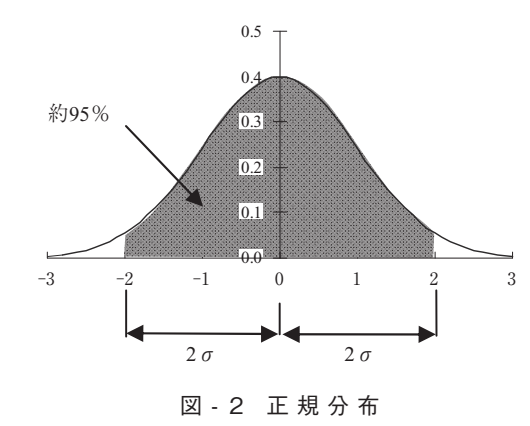

しかし,プレストレッシングのミスを未然に防ぐために, 管理限界の外に出た場合には異常の有無を確かめる必要が あります。

計測された摩擦係数μが 1 回だけ管理限界を外れた場合 には,異常原因が発見できなくても,偶然に管理限界外の 計測値が得られたと考えてプレストレッシングを続けま す。しかし,次も連続して計測値が管理限界の外に出た場 合には,偶然に 1/400 の確率(確率 1/20 の事象が 2 回続 けて起こる確率)の事象が生じたとは考えにくいため,異 常が生じたと判断してその原因を追及し,対策を講じる必 要があります。

ここで,製造業の品質管理において一般的に用いられて いる3シグマ法ではなく、PC 鋼材の緊張管理においては 2 シグマ法を採用している理由を説明します。ある計測値 が偶然に管理限界の外となる確率は,3 シグマ法では 0.3 %であるのに対して,2 シグマ法では前述の通り 5 %で す。そのため,計測値が偶然に(異常が無いとしても)管 理限界の外に出る確率が比較的高いことになり,頻繁に異 常原因を探すことになります。したがって、2シグマ法を 採用した場合は存在しない異常原因を探すコストと手間が 必要になりますが,これは異常を早めに発見してトラブル を未然に防ぐことを優先しているからです。

以上により PC 鋼材 1 本に対する管理限界である摩擦係 数μの上限値および下限値は、式(1)により算出します。

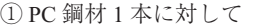

$$
\mu \mathcal{D} \perp \mathbb{R} \downarrow \mathbb{E} = \vec{\mu} + 2\sigma
$$

 $\mu$  の下限値 =  $\bar{\mu}$  - 2σ (1) ここに

- μ:摩擦係数の計測値
- $\bar{\mu}$ :試験緊張などにより得られる摩擦係数 $\mu$ の平均 値
- $\sigma$ : 試験緊張などにより得られる摩擦係数μの標準 偏差

$$
\sigma = \sqrt{\frac{\sum (\overline{\dot{\mu}} - \dot{\mu})^2}{n-1}}
$$

*n*:試験緊張時の計測値の個数

また,緊張機器や計器の故障などが原因による異常誤差 を検出するためには,品質のばらつきなどが原因による偶 然誤差の影響を取り除く必要があります。これを管理する  $\mathcal O$ が PC 鋼材のグループに対する管理であり、摩擦係数 $\mu$ の上限値および下限値は、式(2)により算出します。

② PC 鎜村のグループごとに対して  
\n
$$
\mu \circ \text{L} \mathbb{R} \dot{\mathbb{H}} = \vec{\mu} + 2 \sigma / \sqrt{m}
$$
\n
$$
\mu \circ \text{F} \mathbb{R} \dot{\mathbb{H}} = \vec{\mu} - 2 \sigma / \sqrt{m}
$$
\n
$$
\sum \zeta
$$
\n
$$
m : 1 \circ \nu - \sqrt{\nu} \circ \text{PC } \mathbb{M}
$$
\n
$$
\mathbb{H} \circ \mathbb{H} \circ \mathbb{H}
$$
\n
$$
\mathbb{H} \circ \mathbb{H} \circ \mathbb{H}
$$
\n
$$
\mathbb{H} \circ \mathbb{H} \circ \mathbb{H}
$$
\n
$$
\mathbb{H} \circ \mathbb{H} \circ \mathbb{H}
$$
\n
$$
\mathbb{H} \circ \mathbb{H} \circ \mathbb{H}
$$
\n
$$
\mathbb{H} \circ \mathbb{H} \circ \mathbb{H}
$$
\n
$$
\mathbb{H} \circ \mathbb{H} \circ \mathbb{H}
$$
\n
$$
\mathbb{H} \circ \mathbb{H} \circ \mathbb{H}
$$
\n
$$
\mathbb{H} \circ \mathbb{H} \circ \mathbb{H}
$$
\n
$$
\mathbb{H} \circ \mathbb{H} \circ \mathbb{H}
$$
\n
$$
\mathbb{H} \circ \mathbb{H} \circ \mathbb{H}
$$
\n
$$
\mathbb{H} \circ \mathbb{H} \circ \mathbb{H}
$$
\n
$$
\mathbb{H} \circ \mathbb{H} \circ \mathbb{H}
$$
\n
$$
\mathbb{H} \circ \mathbb{H} \circ \mathbb{H}
$$
\n
$$
\mathbb{H} \circ \mathbb{H} \circ \mathbb{H}
$$
\n
$$
\mathbb{H} \circ \mathbb{H} \circ \mathbb{H}
$$
\n
$$
\mathbb{H} \circ \mathbb{H} \circ \mathbb{H}
$$
\n
$$
\mathbb{H} \circ \mathbb{H} \circ \mathbb{H}
$$
\n
$$
\mathbb{H} \circ \mathbb{H} \circ \mathbb{H}
$$
\n
$$
\mathbb{H} \circ \mathbb{H} \circ \mathbb{H}
$$

グループ管理の方法としては,何本かの鋼材をグループ としてまとめて,各グループの平均値を管理図上にプロッ トしていきます。これにより偶然誤差が取り除かれ,異常 誤差を容易に検出することができます。これは,故障など が原因である異常誤差にはばらつきがなく,誤差が一定と なる傾向があるためです。式 ⑵ において,*m* 本の鋼材に おける平均値をとった場合,偶然誤差の影響は 1 本ごとの ばらつきが 1/√*m* と小さくなりますが,一定の傾向を示す 異常誤差は,1 本の鋼材ごとの値と *m* 本の鋼材の平均値と で値が変わりません。このように鋼材を何本かのグループ に分けて管理していくと,偶然誤差によるばらつきの幅が 小さくなり、故障の有無が鋭敏にあらわれます。また、何 本かの鋼材をまとめることは,ばらつきの幅が安定してい るかどうかを判断するためにも必要です。

なお,異常を検出するための観点からは,グループとし てまとめる本数は同じ数にすることが望ましいといえま す。ただし,鋼材配置などの理由により本数を変更する場 合には,各グループの本数に合せて式 ⑵ により各グルー プの管理限界を定めます。

#### **⑵ 十分な予備データが得られていない場合**

試験緊張のデータ数が少ない場合と,試験緊張を行わな い場合の管理限界の設定について説明します。

試験緊張のデータ数が少ないと、設定した標準偏差 $\sigma$ が これから緊張作業を行う PC 鋼材(統計学では母集団とい う)を代表していない場合があります。このような場合で は、摩擦係数 $\mu$ の管理限界は式(3) および式(4) により定 めます。

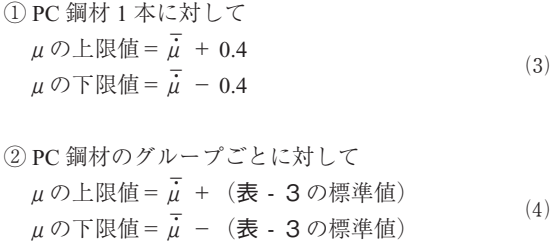

これらは,前述の式 ⑴ および式 ⑵ において,標準偏 差σを 0.2 とした式です。表 - 3 の管理限界の標準値も同 様に,標準偏差σを 0.2 としてグループの PC 鋼材本数 *m* ごとに算出した値です。

| グループの PC 鋼材本数:m | 管理限界の標準値   |
|-----------------|------------|
|                 | $\pm 0.40$ |
| $\overline{c}$  | $\pm 0.28$ |
| 3               | $\pm 0.23$ |
| 4               | $\pm 0.20$ |
| 5               | $\pm 0.18$ |
| 6               | $\pm 0.16$ |
|                 | $\pm 0.15$ |
| 8               | $\pm 0.14$ |
| $\mathbf Q$     | $\pm 0.13$ |
| 10 以上           | $\pm 0.13$ |

表 - 3 摩擦係数μの管理限界の標準値

(道路橋施工便覧による)

次に、試験緊張を行わない場合の管理限界は、表 - 2 に示す $\mu = 0.30$ を平均値 $\bar{\mu}$  として式(3),式(4)により算 出します。これらの場合も母集団を代表していないため, 10 本(試験緊張で求められるデータ数)以上の PC 鋼材の プレストレッシングを行った段階で,式 ⑴ および式 ⑵ を 用いて管理限界の修正を行うことが望ましいといえます。

#### **3.4 緊張管理図の作成**

緊張管理図は,緊張計算で求めた値を用いて緊張作業の 引止め線を求め、設定した摩擦係数の管理限界(上限線と 下限線)を図示することにより作成します(図 - 3)。

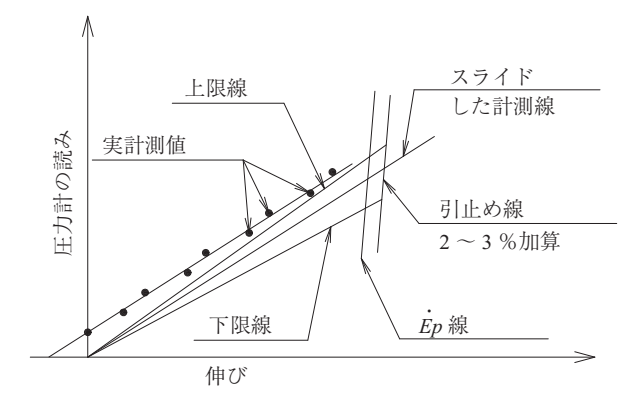

図 - 3 PC 鋼材 1 本ごとの緊張管理図

引止め線の設定は見かけのヤング係数 *E* ・ *<sup>p</sup>* の変動係数(標

準偏差 / 平均値)が 1.5~2.0%であることを考慮して, 伸び量が 2 ~ 3 %大きくなるように引止め線を決定しま す。

緊張管理図は緊張作業時における圧力計の読みと PC 鋼 材の伸び量の関係を表したグラフで,μが小さいケースと 大きいケースについての情報が盛り込まれています。

## **3.5 緊張管理の実施**

## **⑴ 1 本ごとの管理図を用いた管理方法**

作成した緊張管理図を用いて PC 鋼材の緊張管理を実施 します。緊張管理図に,実計測値をプロットしていきます。 そして,グラフを確認しながら緊張作業を止める緊張力 (引止め点)を決定します。その際プロットした点が,直 線状であるか,原点を通るように平行にスライドさせた計 測線が管理限界内に収まっているか,などを確認して PC 鋼材 1 本ごとの管理を行います。

## **⑵ グループごとの管理図を用いた管理方法**

1本ごとの緊張結果(摩擦係数μ)がある程度集まった 時点でグループごとの管理を実施し,プレストレッシング が正常に行われていることを確認します。まず,何本かの 鋼材のμ値をまとめ,その平均値をグループ管理図にプロ ットします。管理図にプロットされた PC 鋼材ごとのデー タ(μ値)のばらつきをチェックして管理します(図  $- 4)$ 

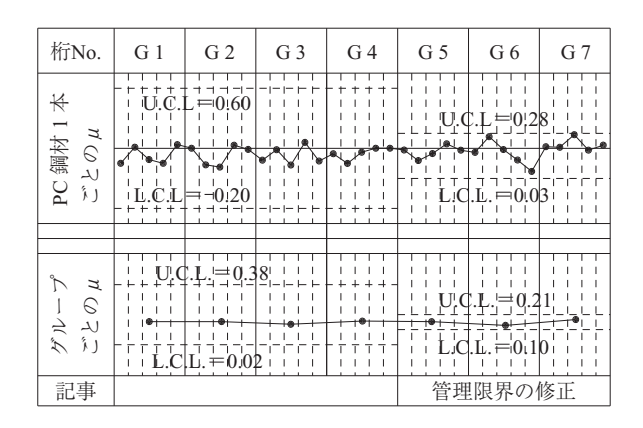

図 - 4 グループ管理図

#### **3.6 摩擦係数の管理限界の修正**

摩擦管理においては,プレストレッシングが正常に行わ れていることを確認する指標として摩擦係数μを用いて管 理します。その管理限界は必要に応じて,作成された管理 図をもとに修正します。この管理限界の修正方法について は,今後の講座で紹介する予定です。

## 4.引張力と伸びを独立して管理する方法

引張力と伸びを独立して管理する方法は,鋼材本数が多 いためプレストレスが不足する確率が小さい場合(多数の PC 鋼棒, 横締め PC 鋼材)や, 摩擦係数による影響が小 さく摩擦係数をパラメータとする管理手法が不向きと考え れる場合(主方向外ケーブル)に採用される便宜的な方法 です。引張力と伸びを独立して緊張管理を行う場合の手順 を図 - 5 に示します。

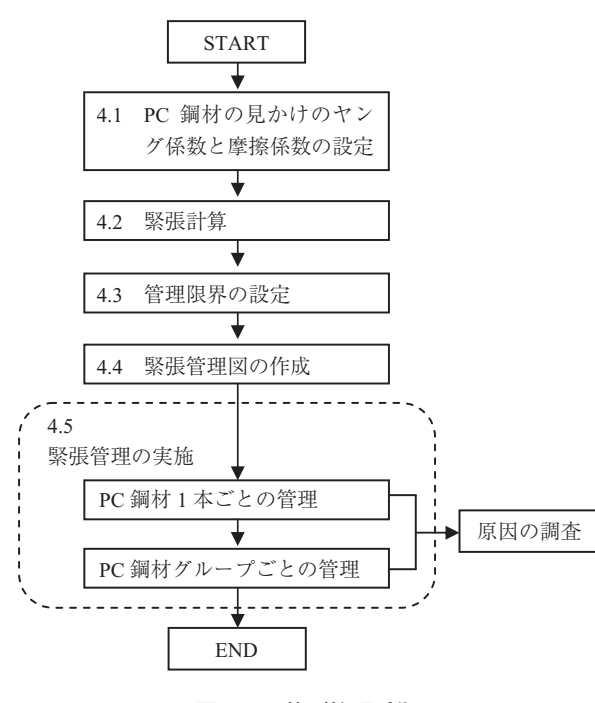

図 - 5 伸び管理手順

## **4.1 PC 鋼材の見かけのヤング係数と摩擦係数の設定**

伸び管理では,一般的に試験緊張を行わず,道路橋示方 書などの標準値により,PC 鋼材の見かけのヤング係数 *E* ・ *<sup>p</sup>*, 摩擦係数 μ , λ を定めます (表 - 2)。

## **4.2 緊 張 計 算**

4.1 で定めた PC 鋼材の見かけのヤング係数 *E* ・ *<sup>p</sup>* や摩擦係 数μ, λを用いて、設計緊張力を満足する PC 鋼材の伸び 量Δl <sup>a</sup> と緊張ジャッキの圧力計の読みσma を求めます。

## **4.3 管理限界の設定**

1 本ごとの許容誤差は,伸び量や圧力計の読みのばらつ きを標準偏差σ= 5 %とみなして,± 2σ= 10 %とします。

これは、摩擦管理の場合と同様に、2 シグマ法に基づいた 管理方法です。

#### **4.4 緊張管理図の作成**

伸び管理では,圧力計の読み(σm)と PC 鋼材の伸び 量(△1)が、いずれも不足しないような引止め点を満足 させることにより管理します。緊張管理図の作成は,まず 緊張計算で求めた圧力計の読みと伸び量を管理図にプロッ トします(点A:座標( $\sigma$ ma,  $\Delta 1$ a))。次に点Aを基準と して,引止め線を作図します。併せて,圧力計の読みと PC 鋼材の伸び量のそれぞれについて、設計値から 10 %の 誤差を上限として,管理限界線を作図します。伸び管理に 用いる緊張管理図を図 - 6 に示します。

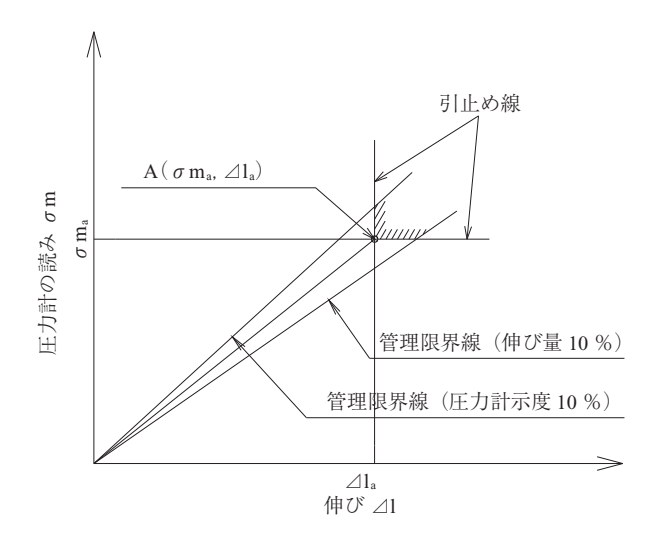

図 - 6 伸び管理の緊張管理図

#### **4.5 緊張管理の実施**

伸び管理においても,PC 鋼材 1 本ごとの管理とグルー プごとの管理を行う必要があります。

| 組番号 | PC 鋼材<br>番号    | 測定伸び<br>(mm) |                   | ①差<br>計測伸び<br>(9/0)<br>(mm) | 測定応力<br>(MPa) | 計算応力<br>(MPa)     | ②差<br>(0/0) | $\delta =$<br>$(1) - (2)$<br>$(\frac{6}{6})$ | $\delta$ | 管理図(伸び)                      | 管理図(応力)                      | 備考 |
|-----|----------------|--------------|-------------------|-----------------------------|---------------|-------------------|-------------|----------------------------------------------|----------|------------------------------|------------------------------|----|
|     |                |              |                   |                             |               |                   |             |                                              |          | $10.0 \quad 0.0 \quad -10.0$ | $10.0 \quad 0.0 \quad -10.0$ |    |
| 1   | $\mathbf{1}$   | 69           | 68                | 1.5                         | 58            | 57.3              | 1.2         | 0.3                                          |          |                              |                              |    |
|     | $\overline{2}$ | 69           | $^{\prime\prime}$ | 1.5                         | 58            | $^{\prime\prime}$ | 1.2         | 0.3                                          |          |                              |                              |    |
|     | 3              | 68           | $^{\prime\prime}$ | 0.0                         | 58            | $^{\prime\prime}$ | 1.2         | $-1.2$                                       |          |                              |                              |    |
|     | $\overline{4}$ | 69           | $^{\prime\prime}$ | 1.5                         | 59            | $^{\prime\prime}$ | 3.0         | $-1.5$                                       |          |                              |                              |    |
|     | 5              | 70           | $^{\prime\prime}$ | 2.9                         | 58            | $^{\prime\prime}$ | 1.2         | 1.7                                          |          |                              |                              |    |
|     | 6              | 68           | $^{\prime\prime}$ | 0.0                         | 58            | $^{\prime\prime}$ | 1.2         | $-1.2$                                       |          |                              |                              |    |
|     | $\tau$         | 69           | $^{\prime\prime}$ | 1.5                         | 58            | $^{\prime\prime}$ | 1.2         | 0.3                                          | $-0.2$   |                              |                              |    |
|     | 8              | 69           | $^{\prime\prime}$ | 1.5                         | 58            | $^{\prime\prime}$ | 1.2         | 0.3                                          |          |                              |                              |    |
|     | 9              | 69           | $^{\prime\prime}$ | 1.5                         | 58            | $^{\prime\prime}$ | 1.2         | 0.3                                          |          |                              |                              |    |
|     | 10             | 68           | $^{\prime\prime}$ | 0.0                         | 59            | $^{\prime\prime}$ | 3.0         | $-3.0$                                       |          |                              |                              |    |
|     | 11             | 69           | $^{\prime\prime}$ | 1.5                         | 58            | $^{\prime\prime}$ | 1.2         | 0.3                                          |          |                              |                              |    |
|     | 12             | 70           | $^{\prime\prime}$ | 2.9                         | 58            | $^{\prime\prime}$ | 1.2         | 1.7                                          |          |                              |                              |    |
|     | 13             | 69           | $^{\prime\prime}$ | 1.5                         | 58            | $^{\prime\prime}$ | 1.2         | 0.3                                          |          |                              |                              |    |
|     | 14             | 69           | $^{\prime\prime}$ | 1.5                         | 58            | $^{\prime\prime}$ | 1.2         | 0.3                                          |          |                              |                              |    |
|     | 15             | 70           | $^{\prime\prime}$ | 2.9                         | 58            | $^{\prime\prime}$ | 1.2         | 1.7                                          |          |                              |                              |    |
|     | 16             | 68           | $^{\prime\prime}$ | 0.0                         | 59            | $^{\prime\prime}$ | 3.0         | $-3.0$                                       |          |                              |                              |    |
|     | 許容誤差           |              |                   | 10 %以下                      |               |                   | 10 %以下      |                                              | 3.2 %以下  |                              |                              |    |

表 - 4 PC 鋼材グループごとの管理図例

## 講座

#### **⑴ 1 本ごとの管理図を用いた管理方法**

作成した緊張管理図を用いて PC 鋼材の緊張管理を行い ます。まず,測定値を管理図にプロットし,グラフを確認 しながら緊張作業を止める緊張力(引止め点)を決定しま す。その際,引止め点が引止め線を超えているか,管理限 界内に収まっているかを確認します。図 - 6 のハッチン グ部が,正常な引止め範囲となります。

#### **⑵ グループごとの管理図を用いた管理方法**

グループごとの管理では,表 - 4 のような管理図を用 います。圧力計の読みと伸び量のそれぞれの誤差の差をあ  $\zeta$ わす $\delta$ は、摩擦管理の場合と同様に、グループの本数の 平方根に反比例して小さくなる傾向を示します。表 - 5 に許容誤差の標準値を示します。このδの許容誤差は,1 グループを構成する PC 鋼材本数をm としたときに、PC 鋼材 1 本ごとのδの許容誤差である± 2σ= 10 %を用い て式 ⑸ により算出された値です。

| 1グループを構成する<br>PC 鋼材本数<br>(本) | 許容誤差の標準値<br>( %) |
|------------------------------|------------------|
| 1                            | 10               |
| 2                            | 7.1              |
| 3                            | 5.8              |
| $\overline{4}$               | 5.0              |
| 5                            | 4., 5            |
| 6                            | 4.1              |
| 7                            | 3.8              |
| 8                            | 3.5              |
| 9                            | 3.3              |
| 10 以上                        | 3.2              |

表 - 5 許容誤差の標準値

許容誤差の標準値(%) = 10/√*m* (5) ここに

*m*:1 グループの PC 鋼材の本数

 $\frac{1}{\mathbf{R}}$  - 4 の  $\delta$  が表 - 5 の許容誤差の標準値を超える場合 には、誤差の原因を追究し、適切な対処を行う必要があり ます。

グループ管理の中で誤差の管理値に収まらない原因が, 4.1 にて設定した PC 鋼材の見かけのヤング係数 *E* ・ *<sup>p</sup>* と摩擦 係数の数値が実際とかけ離れている場合もあります。その ような場合には,これらの値を実際に測定して管理値を修 正することも必要となります。

## 5.お わ り に

今回は,緊張管理方法の考え方と手順について解説しま した。次回は,試験緊張と管理の事例などについて解説し ます。

## **注**

- a) 偶然誤差: プレストレッシングにおいて避けることの出来ない誤 差のこと。たとえば,PC 鋼材の断面積のばらつきによる誤差, PC 鋼材のヤング係数のばらつきによる誤差, PC 鋼材の伸びの測 定による誤差,荷重計の読みとりによる誤差など。
- b)異常誤差:計測・緊張機器の故障による誤差のこと。検出,排除 しなければ行けない誤差であり,たとえば,荷重計示度の狂い, 計算において仮定した摩擦損失と実際の摩擦損失の差、堅張計算 における計算仮定の誤りによる誤差など。
- c)パラメータ:統計学における用語で,確率分布の状況を表現する値。 具体的には平均値や標準偏差のこと。

#### **参考文 献**

- 1 )日本道路協会:道路橋示方書・同解説Ⅲ コンクリート橋編, 2002
- 2 )日本道路協会:コンクリート道路橋施工便覧,1998

**【2011 年 3 月 18 日受付】**

## 刊行物案内

# **コンクリート構造診断技術**

# **コンクリート構造診断技術講習会テキスト**

# **2010 年 5 月**

定 価 7,500 円/送料 500 円

社団法人 プレストレストコンクリート技術協会

100 プレストレストコンクリート